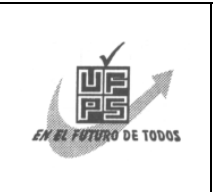

**UNIVERSIDAD FRANCISCO DE PAULA SANTANDER BIBLIOTECA EDUARDO COTE LAMUS**

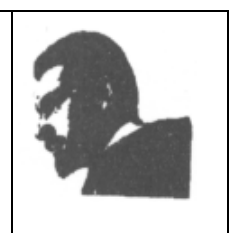

# **RESUMEN – TESIS DE GRADO**

AUTOR VICTOR HUGO VERA VELANDIA\_\_\_\_\_\_\_\_\_\_\_\_\_\_\_\_\_\_\_\_\_\_\_\_\_\_\_

FACULTAD INGENIERÍAS

PLAN DE ESTUDIOS INGENIERÍA ELECTRÓNICA\_\_\_\_\_\_\_\_\_\_\_\_\_\_\_\_\_\_\_\_\_\_

DIRECTOR **DINAEL GUEVARA IBARRA** 

TITULO DE LA TESIS ESTUDIO DE PROPAGACIÓN ELECTROMAGNÉTICA EN LA BANDA DE UHF (800-900MHZ), PARA UNA PARTE URBANA DE LA CIUDAD DE CÚCUTA UTILIZANDO EL MODELO DIGITAL DEL TERRENO\_

# RESUMEN

El presente documento muestra no solo el desarrollo sino también la utilización de una herramienta computacional que permite el cálculo de la atenuación de una señal electromagnética a partir del modelo digital del terreno. En los primeros capítulos se ilustra de modo general los conceptos claves tanto de los modelos de propagación utilizados, como del modelo digital del terreno y los sistemas de información geográfica. En los capítulos posteriores se hace énfasis en la digitalización de los planos utilizados para este proyecto y la manipulación que se hacen de ellos; también sobre la creación de un programa ejecutable en lenguaje "C" a partir del modelo de COST231–Walfisch–Ikegami, y su enlace con el software GIS, la información del modelo digital y la visualización de los resultados.

 CARACTERÍSTICAS PÁGINAS 245 PLANOS LLUSTRACIONES 75 CD-ROM 1

## **ESTUDIO DE PROPAGACIÓN ELECTROMAGNÉTICA EN LA BANDA DE UHF (800-900MHZ), PARA UNA PARTE URBANA DE LA CIUDAD DE CÚCUTA UTILIZANDO EL MODELO DIGITAL DEL TERRENO**

**VICTOR HUGO VERA VELANDIA** 

**UNIVERSIDAD FRANCISCO DE PAULA SANTANDER FACULTAD DE INGENIERÍAS PLAN DE ESTUDIOS DE INGENIERÍA ELECTRÓNICA SAN JOSÉ DE CÚCUTA 2004** 

## **ESTUDIO DE PROPAGACIÓN ELECTROMAGNÉTICA EN LA BANDA DE UHF (800-900MHZ), PARA UNA PARTE URBANA DE LA CIUDAD DE CÚCUTA UTILIZANDO EL MODELO DIGITAL DEL TERRENO**

## **VICTOR HUGO VERA VELANDIA**

**Trabajo de grado presentado como requisito para optar al título de Ingeniero Electrónico** 

> **Director DINAEL GUEVARA IBARRA Ingeniero Electricista**

**UNIVERSIDAD FRANCISCO DE PAULA SANTANDER FACULTAD DE INGENIERÍAS PLAN DE ESTUDIOS DE INGENIERÍA ELECTRÓNICA SAN JOSÉ DE CÚCUTA 2004** 

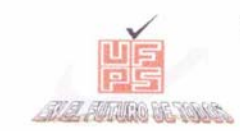

UNIVERSIDAD FRANCISCO DE PAULA SANTANDER

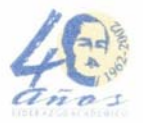

**FACULTAD DE INGENIERIA** 

#### ACTA DE SUSTENTACIÓN DE UN TRABAJO DE GRADO

FECHA: Cúcuta, 14 de abril de 2004

HORA:  $14:00$ 

LUGAR: Edificio CREAD - Aula 4

Plan de estudio: INGENIERÍA ELECTRÓNICA

Título de la tesis: "ESTUDIO DE PROPAGACIÓN ELECTROMAGNÉTICO EN LA BANDA DE UHF (800 - 900 MHZ) PARA UNA PARTE URBANA DE LA CIUDAD DE CÚCUTA UTILIZANDO EL MODELO DIGITAL DEL TERRENO"

Jurados: ARISTÓBULO SIERRA ROJAS JOSÉ ALEJO RANGEL ROLÓN GABRIEL SÁNCHEZ SUÁREZ

Director: DINAEL GUEVARA IBARRA

Nombre de los estudiantes

Código Calificación Letra Número

VICTOR HUGO VERA VELANDIA

160054 Cuatro, cinco 4,5

MERITORIA

José Hejo Rongol OLÓN

ARISTO STERRA RO A<sub>S</sub>

GABRIEL SANCHEZ SUAREZ

Vo.Bo. JOSÉ JOAQUÍN DUARTE GUATIBONZA<br>Coordinador Comité Curricular Ingeniería Electrónica

Jeannette C.

Avenida Gran Colombia No. 12e-96 B Colsag Tel. 5753515 - 5776655 Fax (97) 5771988 CUCUTA - COLOMBIA

#### **DEDICATORIA**

A Dios por estar cerca de mí cada vez que lo he necesitado.

A mis padres y hermanos, en especial a Benjamín, por ayudarme a ser quien soy.

A mi último hermano (J. A. C. R.), por su confianza en mí, su apoyo incondicional y ánimos en los momentos de flaqueza.

Victor Hugo Vera Velandia

#### **AGRADECIMIENTOS**

El autor expresa sus agradecimientos a.

Al Ing. Dinael Guevara Ibarra por su constante colaboración y ayuda durante el desarrollo de éste proyecto.

A mis amigos Eljar, Gabriel, Byron, Leonardo, Edwin, Iván, Javier's, Yesenia, Carolina's, y demás del grupo GIDT, por su apoyo y compañía.

A Carlos Javier Gómez por siempre guiarnos con su experiencia, no solo en el transcurso de la carrera.

A los Ing. Alexis Paolo García, Sebastián Díaz y Rubén Suárez, por su ayuda, comprensión y ánimo.

A los Ing. Ricardo Bermúdez, Germán Gallego, Alejo Rangel, y demás del departamento de Electricidad y Electrónica por sus enseñanzas a través de la carrera.

## **TABLA DE CONTENIDO**

Pág.

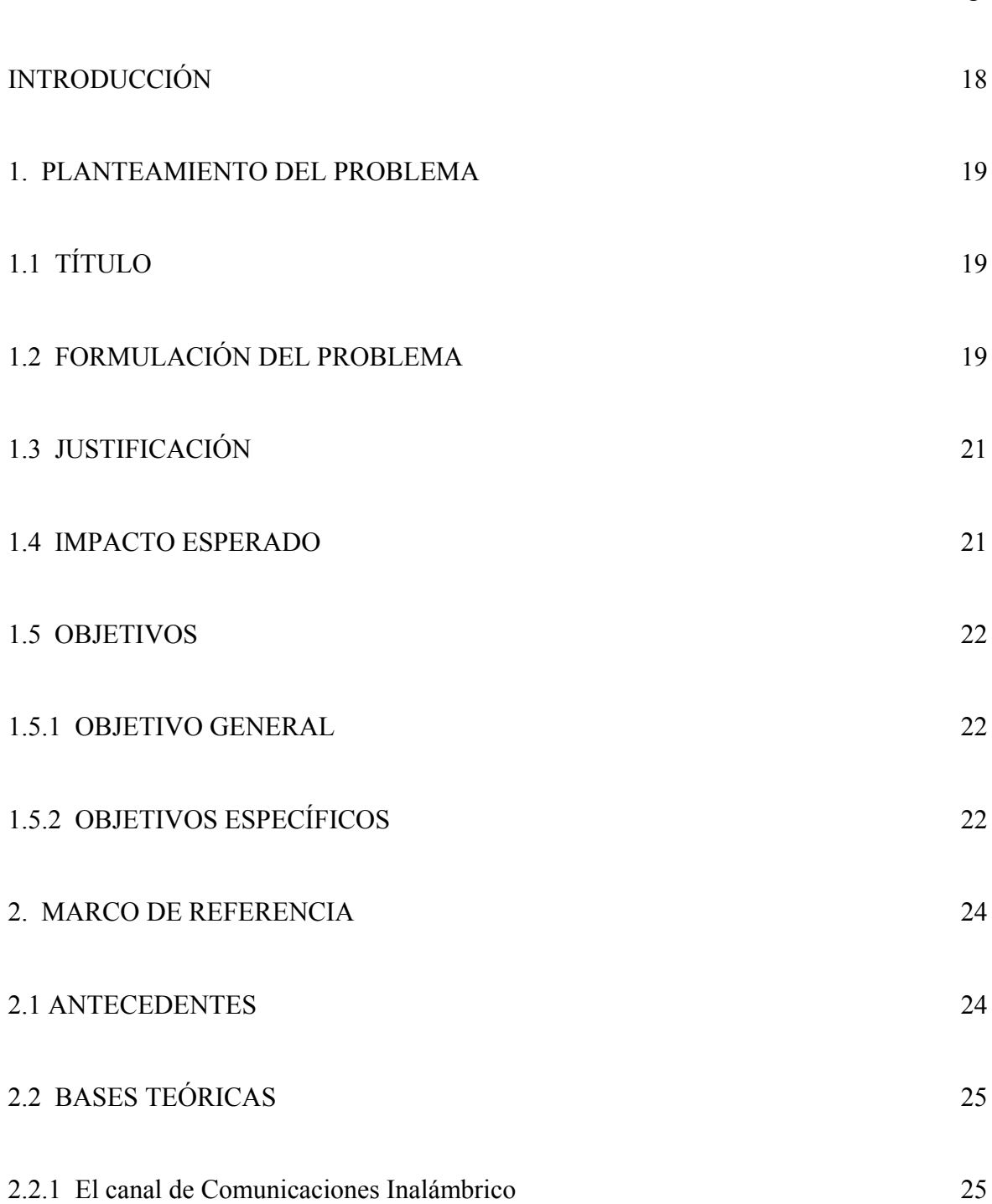

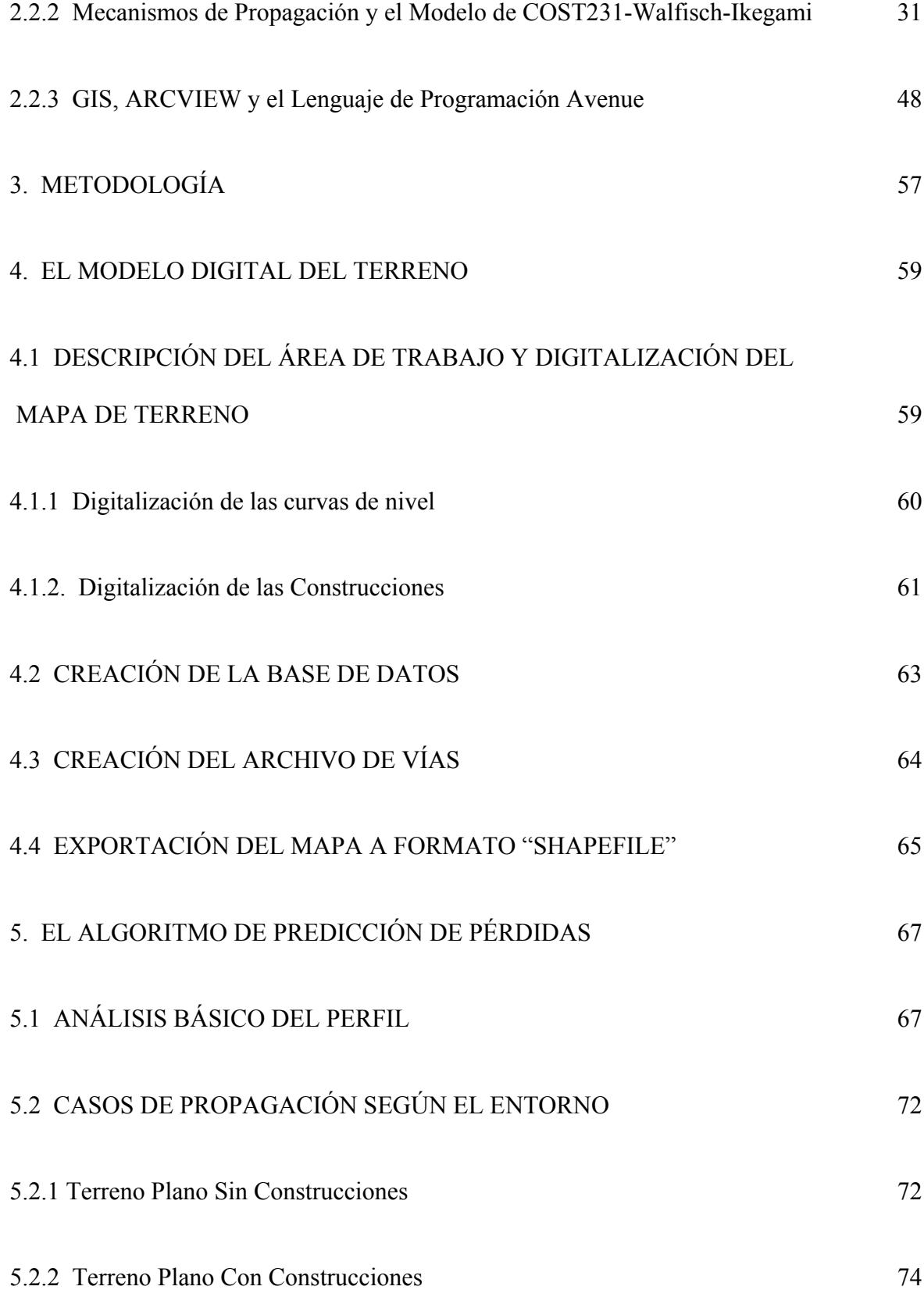

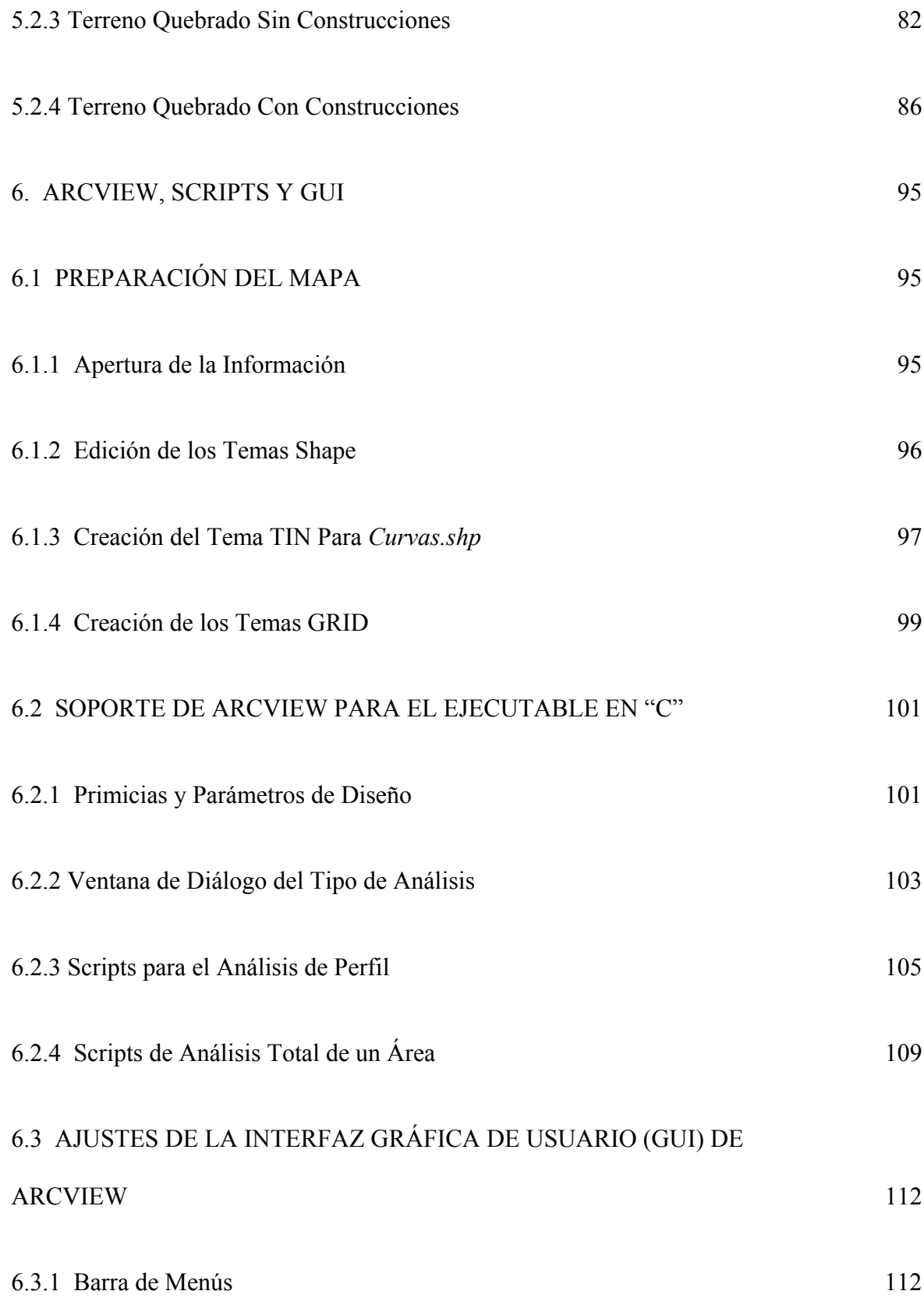

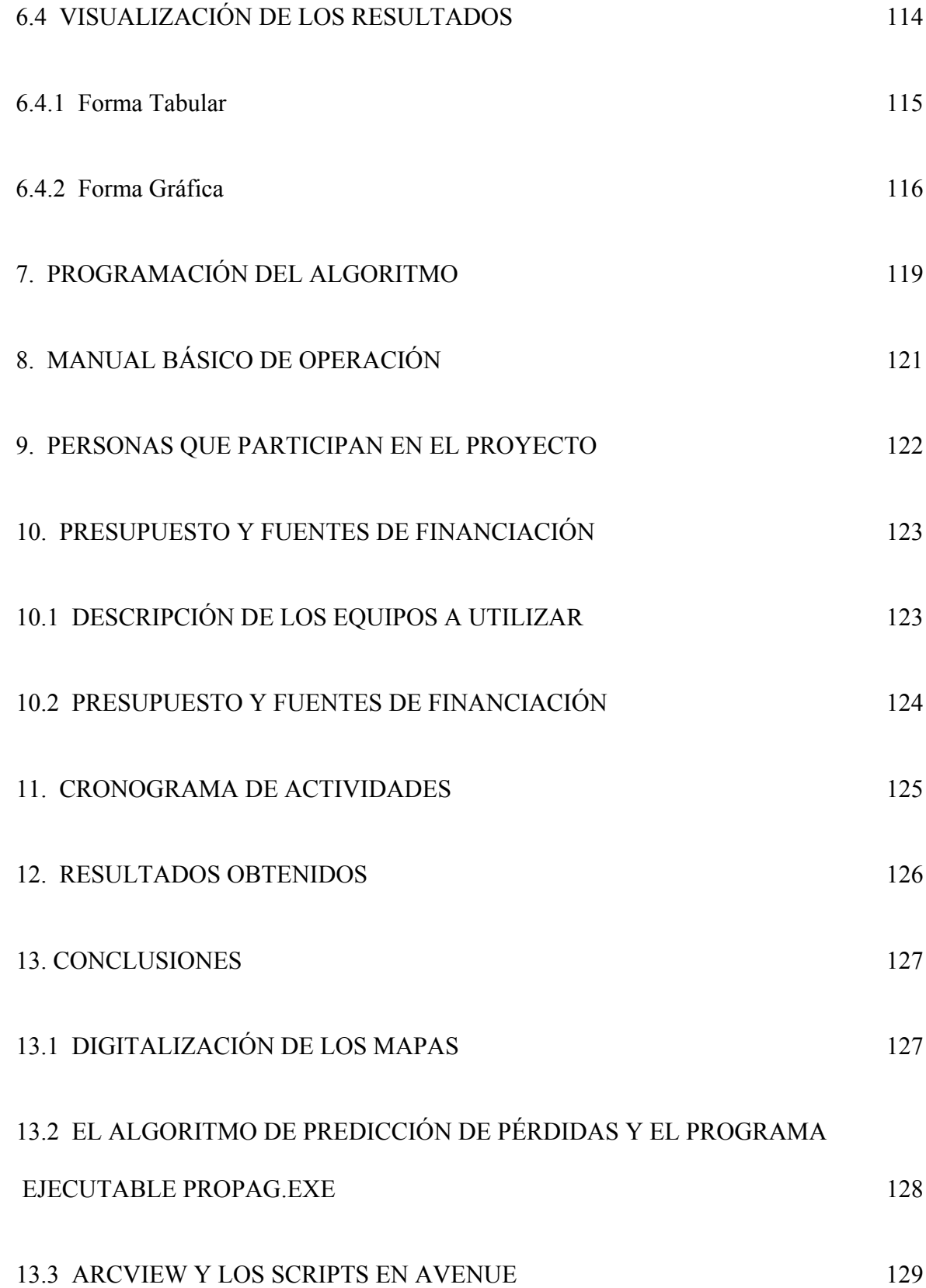

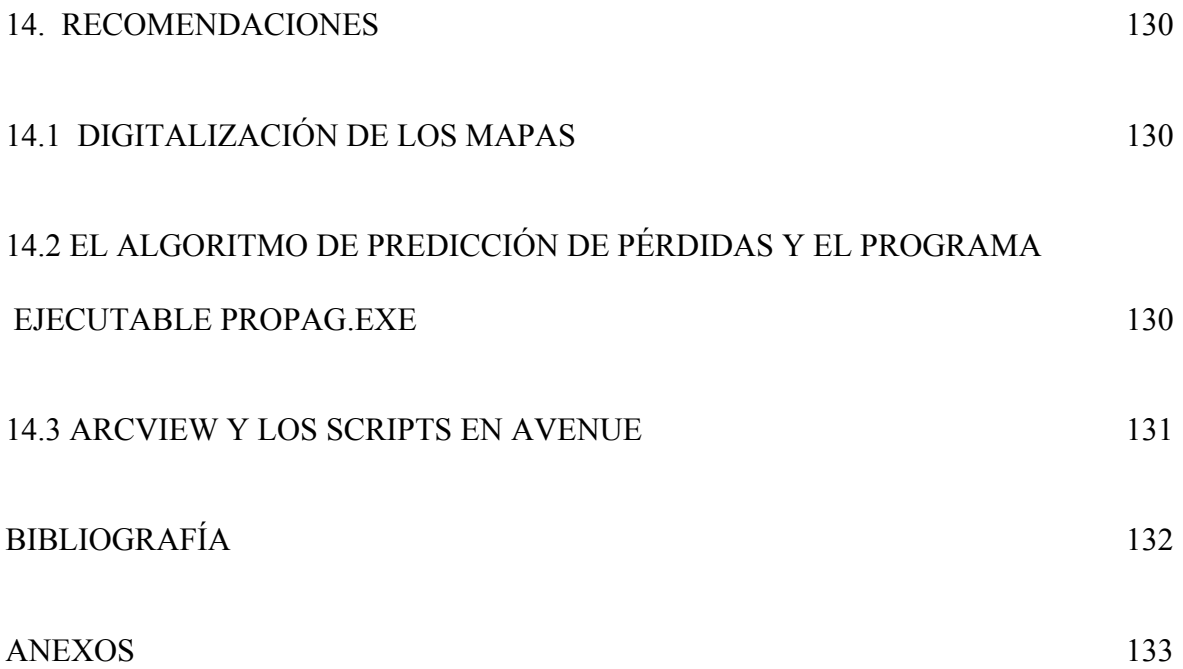